# **申請校內職員擔任計畫兼任助理或臨時工 系統操作及線上公文範本**

**進入公文系統**

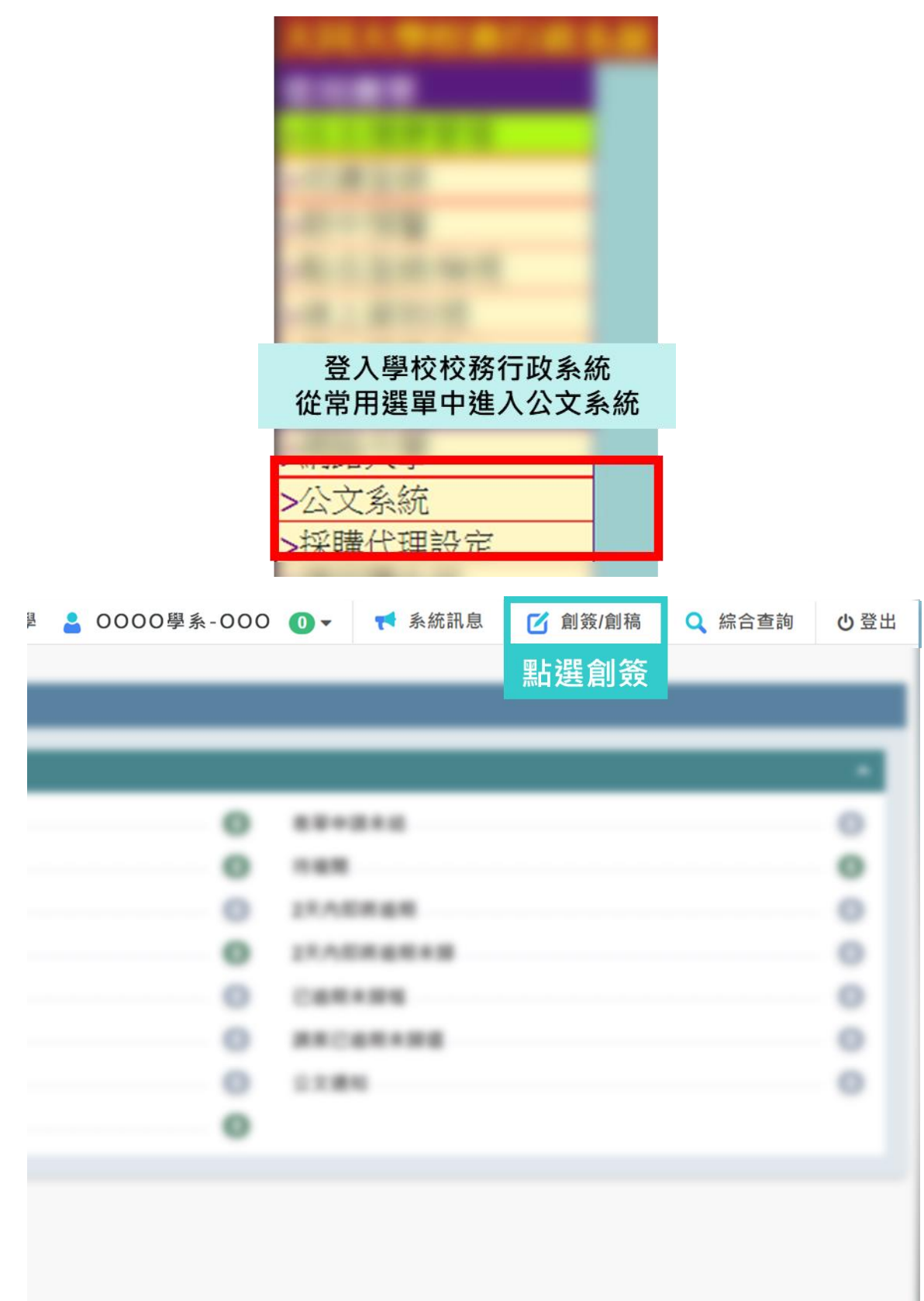

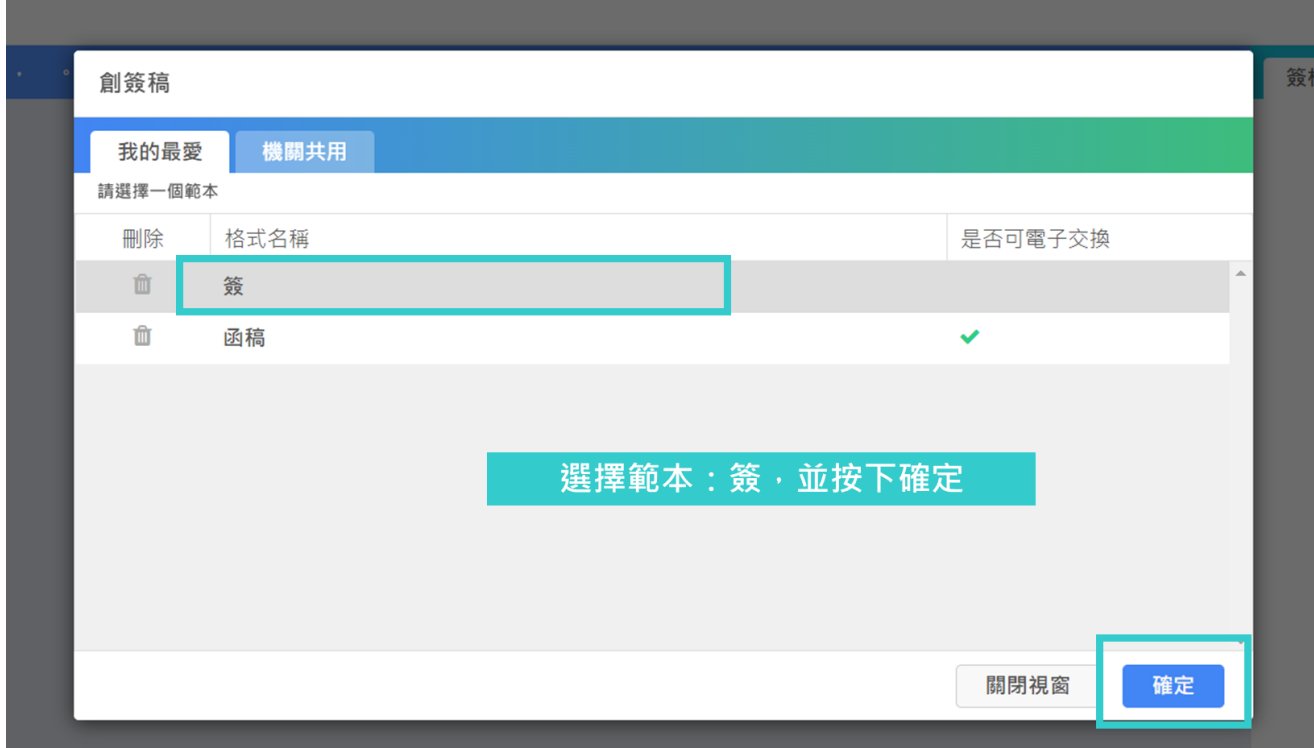

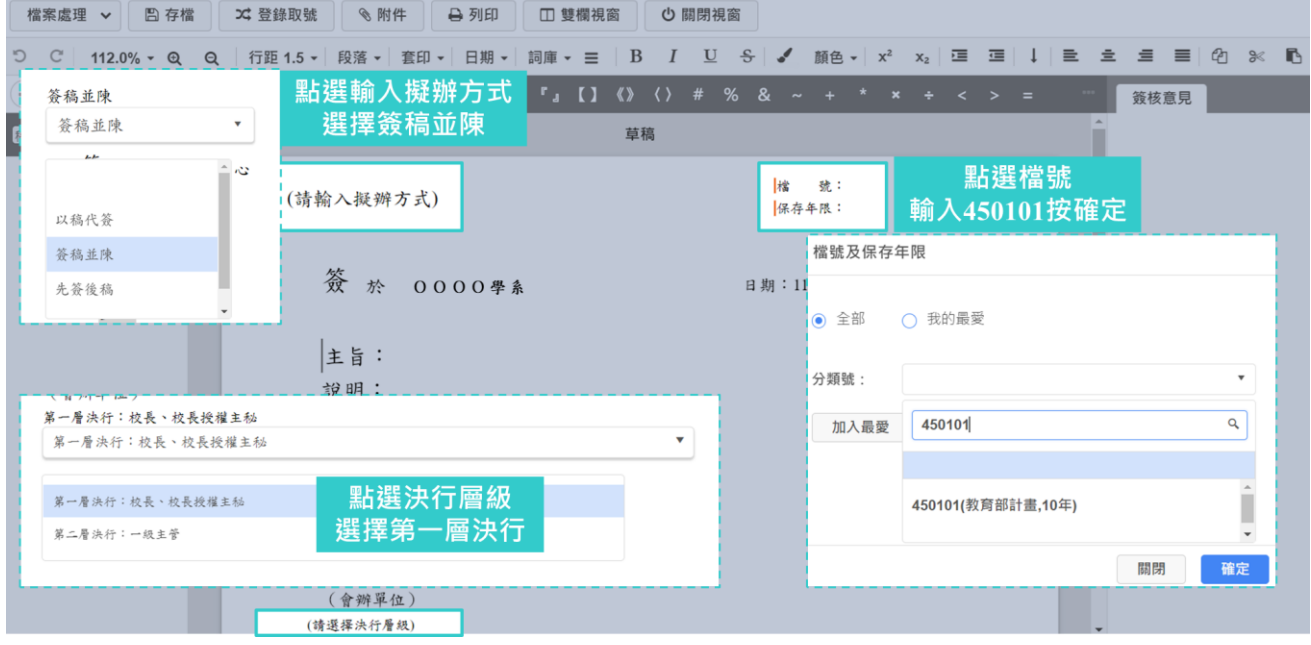

第2頁 共2頁

#### **依格式輸入公文內容**

- 主旨:擬聘本校專任職員OOO同仁,協助執行教育部教學實踐研 究計畫報帳事宜,請鑒核。
- 說明:
	- 一、依據「大同大學執行專案計畫作業原則」第七點:本校專 任職員得經專案簽准後擔任本校計畫兼任助理、臨時工, 惟不得超過二件,所支領兼任報酬以每月總額1萬元為 限。
	- 二、 年度教學實踐研究計書主持人OOO單位OOO教師,擬 聘OO單位OOO同仁為計書[聘用身分(兼任助理或臨時工, 請擇一填入)],協助執行報帳事宜。

擬辦:

一、支付OOO同仁每月兼任助理/臨時工薪資OOO元,聘期自 ooo年oo月至ooo年oo月(共計oo個月),經費由教學實踐研 究計書[核銷編號(請洽會計或系統查詢)]支應,擬請鈞長同 意。

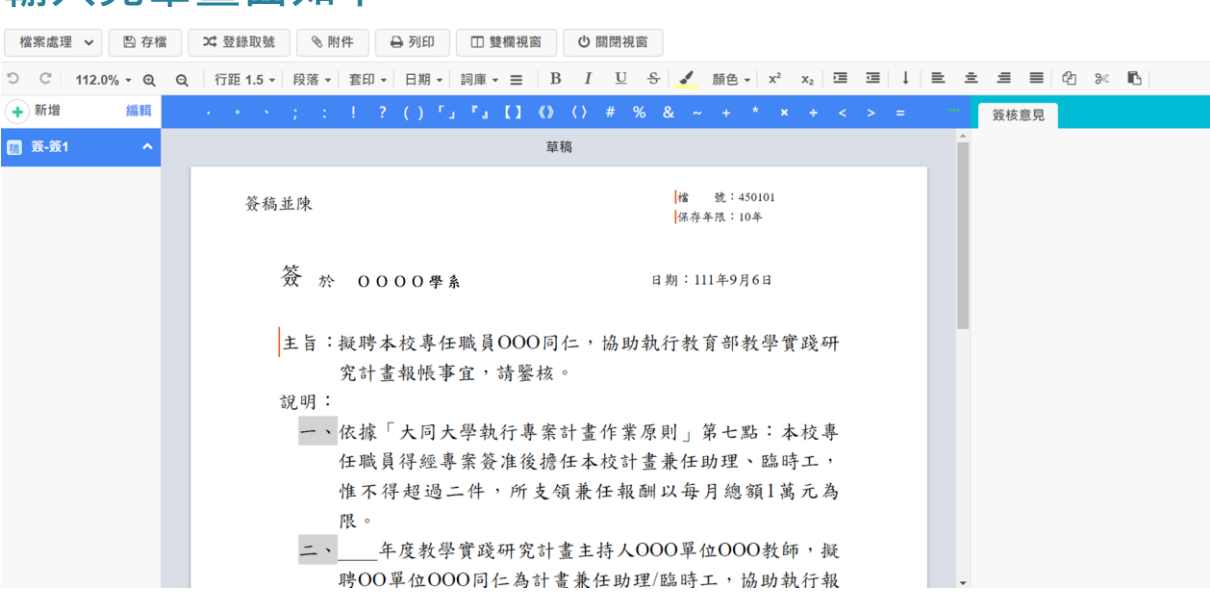

#### **輸入完畢畫面如下**

## **完成內容存檔並登錄取號**

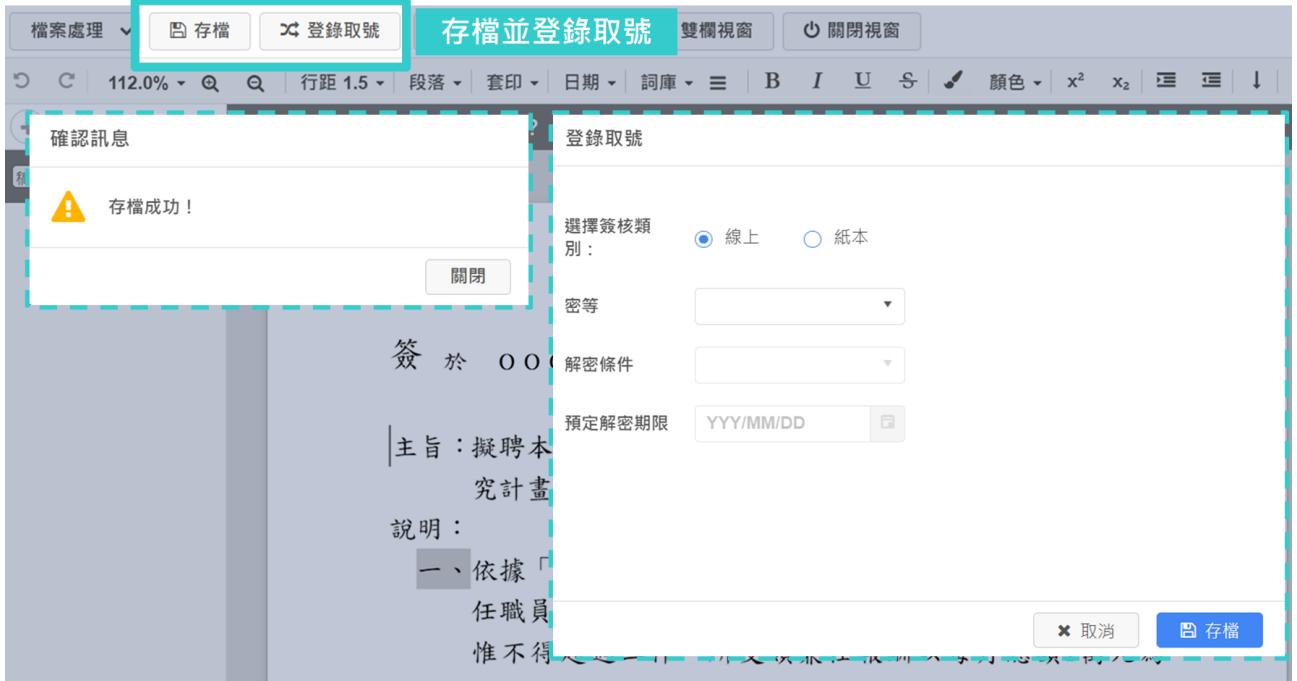

### **設定簽辦流程**

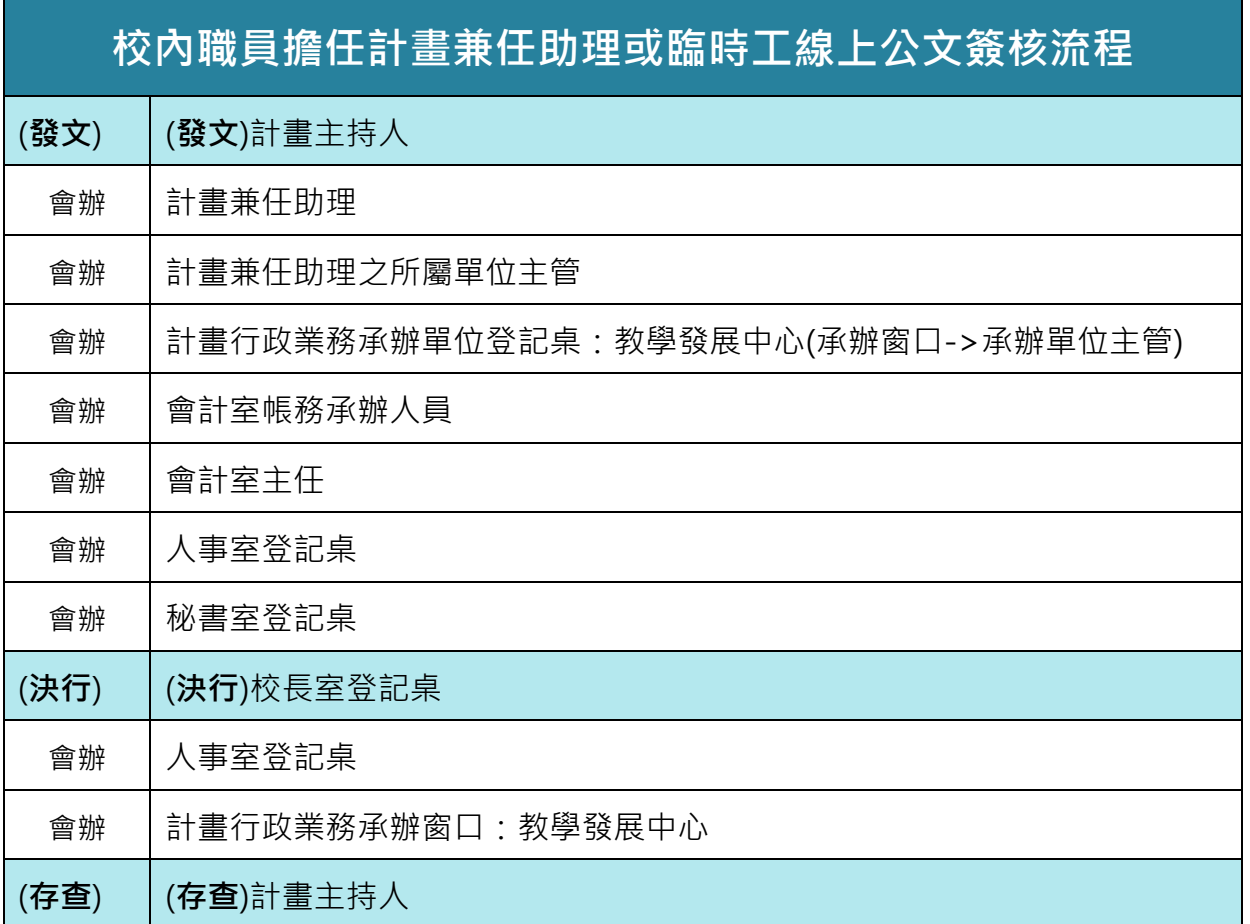

### **簽辦流程操作設定**

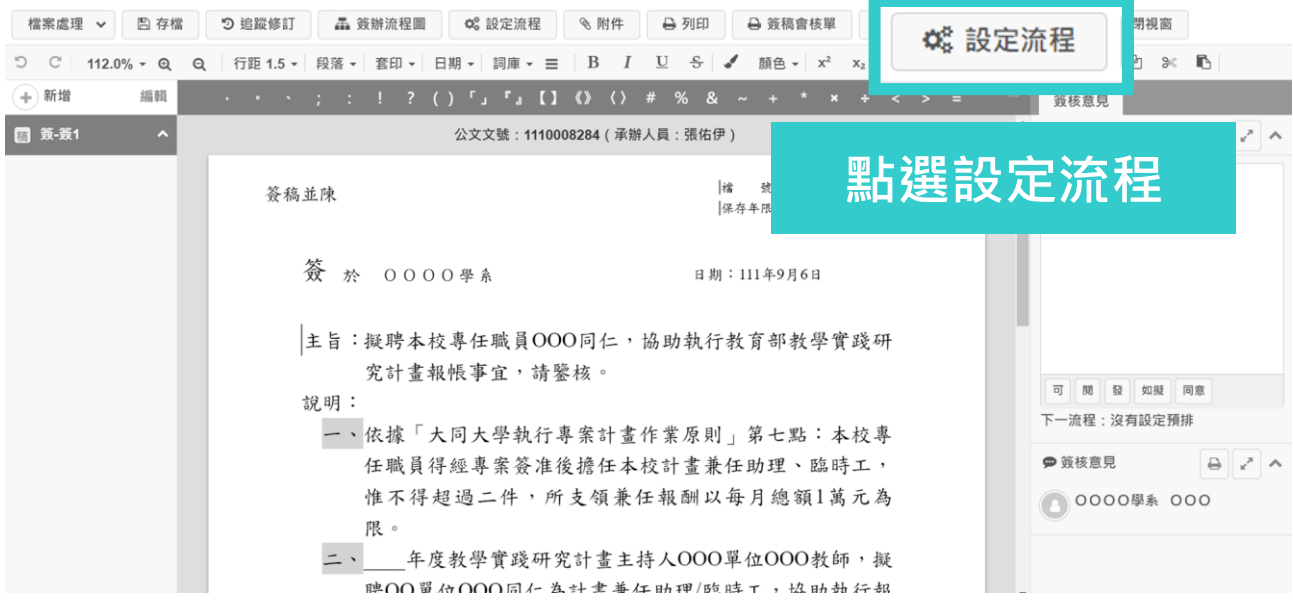

# **單位內流程增加所屬單位主管**

預排流程 - 1110008284

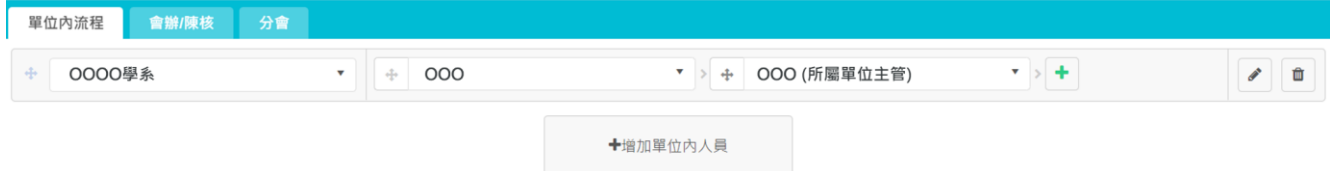

#### 第5頁 共4頁

# **會辦/陳核增加後續流程**

預排流程 - 1110008284

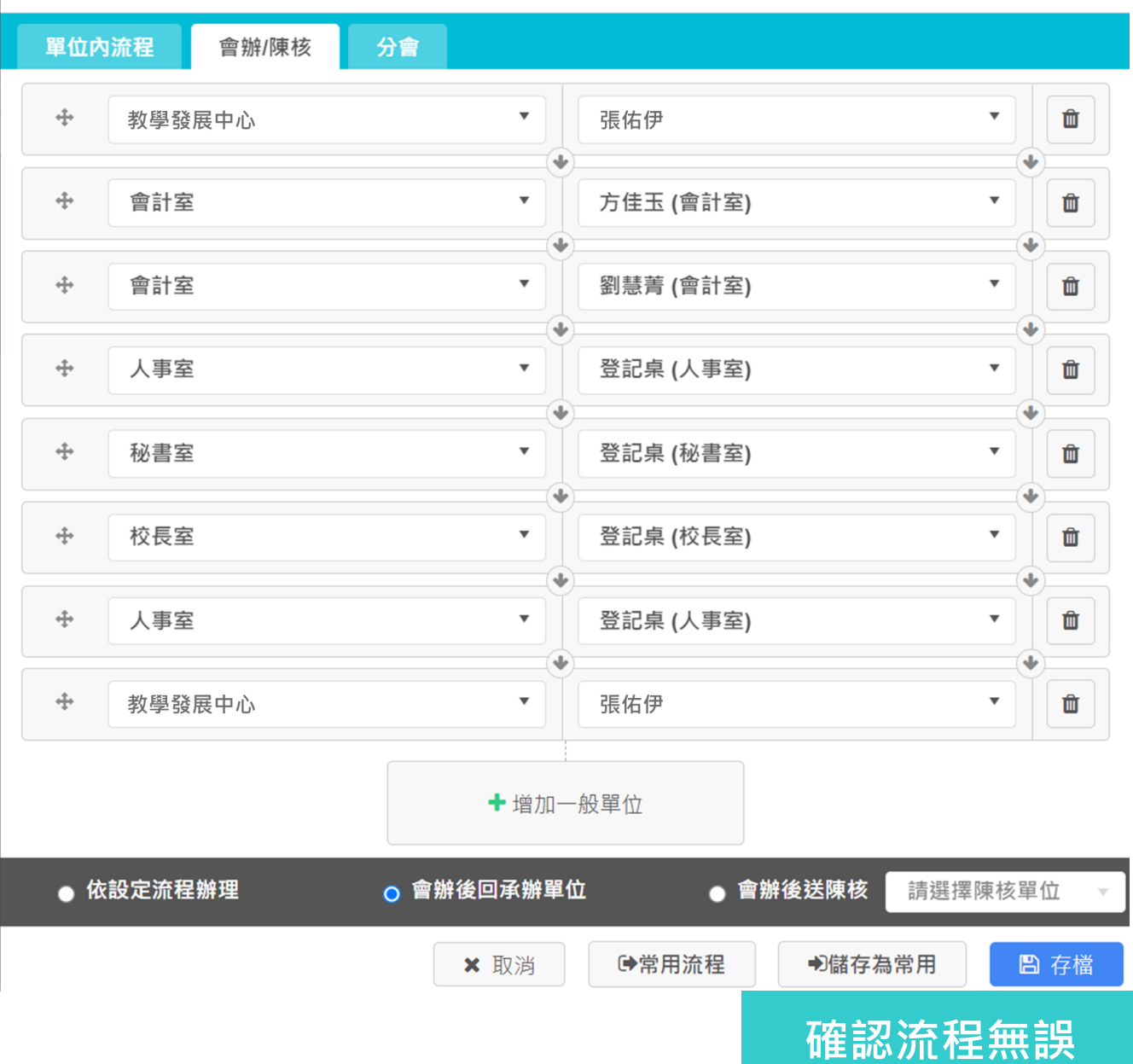

縣經 青

**記得存檔**

### **完成所有設定,開始簽辦流程**

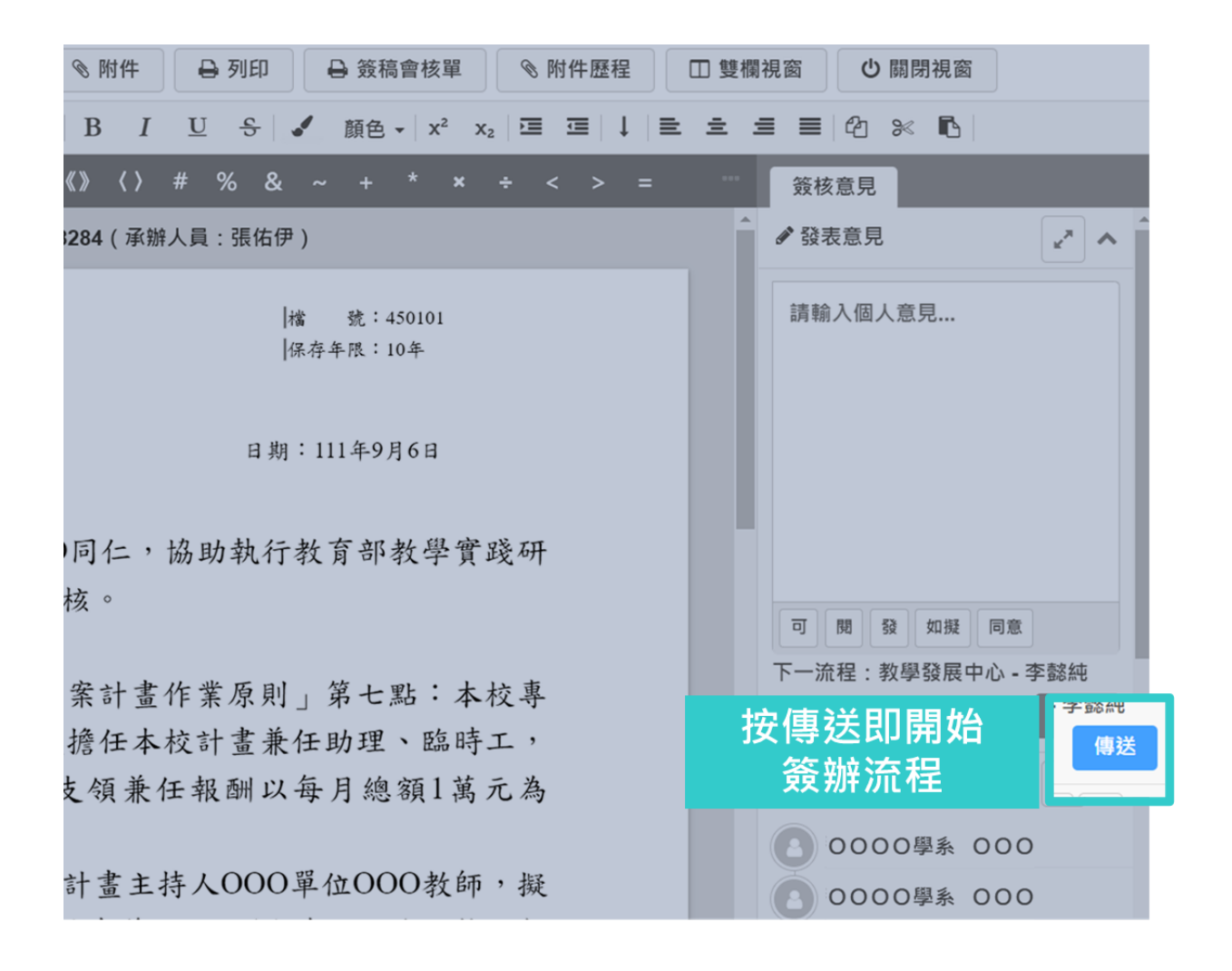

騞

縋

章